## **the TrafficLight Application**

Demo Application uses **umFish** linkable object modules for **xBase++** (www.ftComputing.de/xbase.htm) (by r.nooteboom2@chello.nl) for w9x and XP

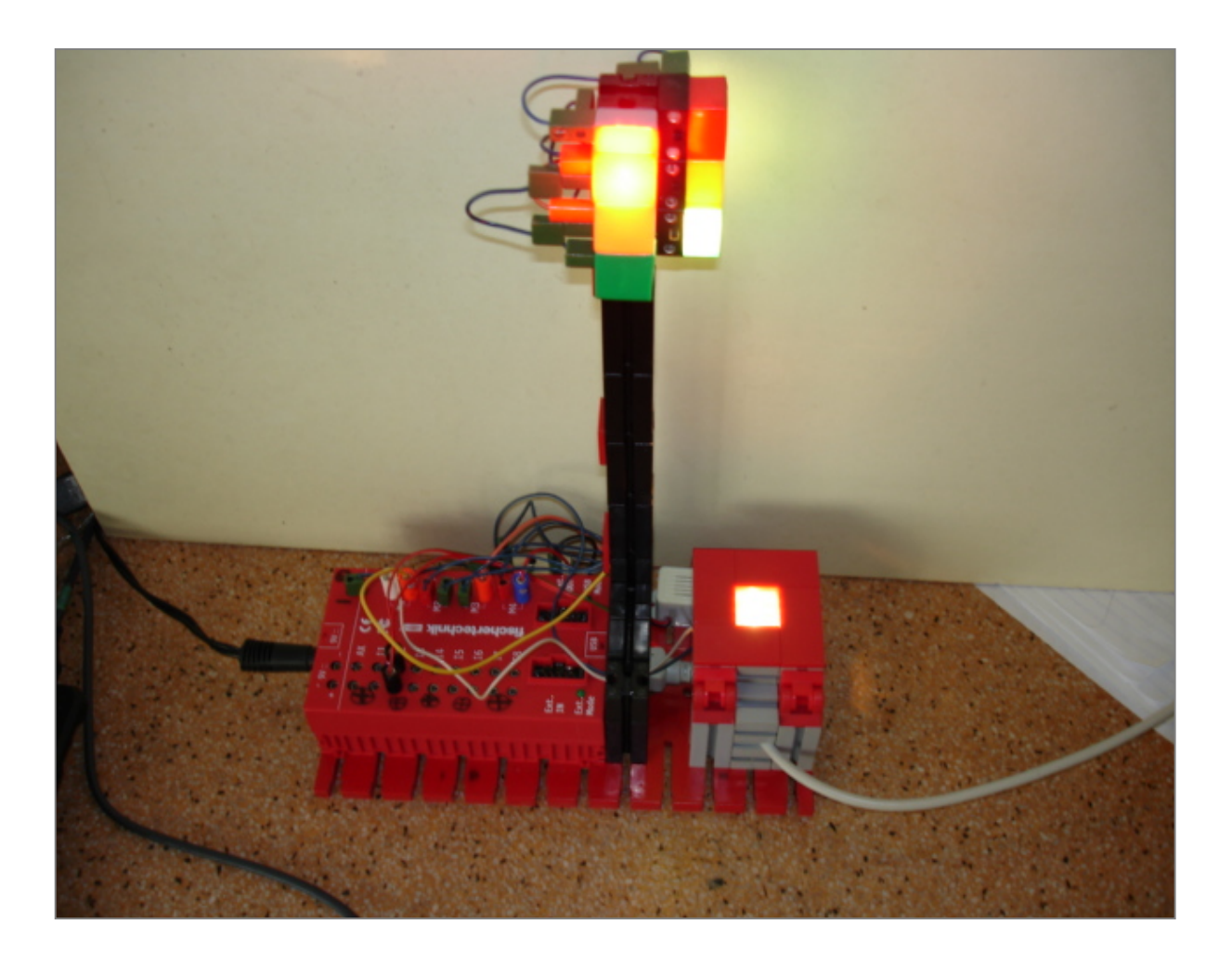

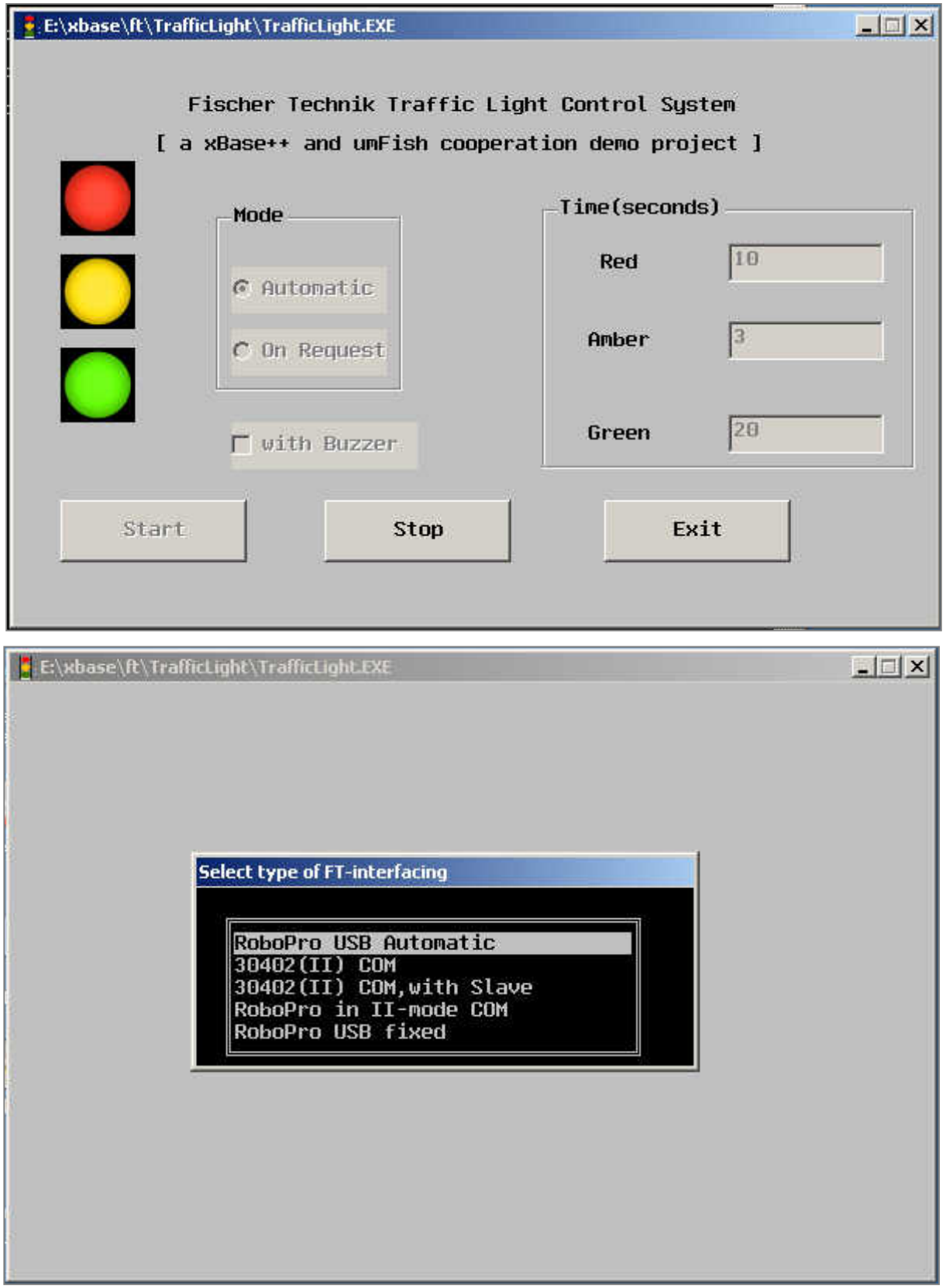

## Description of the TrafficLight demo xBase++-umFish project

The TrafficLight.prg is an application that controls a traffic-light at a crossroad intersection . There is a trafficlight in the West-direction and one in the North-direction. Assumed is that the East-to-West road is a busy important one and the South-to-North road is a less used quiet one. The application has 2 working modes : 1) Automatic : the light sequence is processed automatically and continuously and an 2) OnRequest-mode : the light in the North-direction changes only to green if a request is made by pushing a button on the model, the traffic lights process then exactly one cycle of the light-phases(stages). That a request has been done is spotted by a white light inside the push button on the ft-model so a person can see that the request is already being processed. A nice detail is that an optional buzzer(build in the model)-sound goes off when the North-direction-lights goes green ,this is an extra help for the visually handicapped.

**Technical notes by the xBase++ program** : In the Init-AppSys() procedure a GUI-XbpDialog()-window is created. The main()-routine consists only of the initialization-call for the interface (*FtRInit()*), the creation of the dialog-objects(xBase-parts) and contains the first main-eventloop/handler. The activate-codeblock of the Start-pushbutton starts the actual TraffficLight process(StartTrafficLight()). The StartTrafficLight()-routine is in fact also a 2nd-eventloop-handler that walks through all the TrafficLightPhases contained in the array : LightPhases\_ created by the CreatePhases() routine.

All readable and clarified constant names are in the header file TrafficLight.ch.

This model is controlled with an USB RoboPro IO-Extension module which can be controlled by umFish40.dll via the xBase++ ftroboii.obj(.prg) wrapper module. But the model can also be made with the Intelligent Interface,the RoboPro or the older parallel interface.

All xBase++ umFish drivers can be found in the package :  $umFish$  xBase.zip.

All sources of the TrafficLight-demo are also in umFish\_xBase.zip

www.ftComputing.de/xbase.htm (by r.nooteboom2@chello.nl)